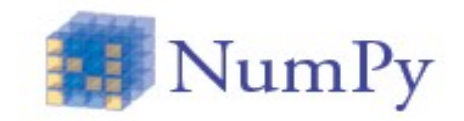

### *Python for computational science*  **16 - 18 October 2017**

**CINECA**

**m.cestari@cineca.it**

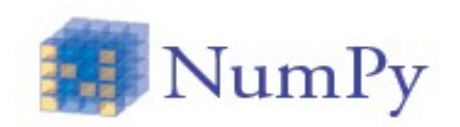

• f2py allows to build an extension module that interfaces Python to Fortran 77/90/95 routines

• Let's write a Fortran function to interface a simple array\_multiply routine

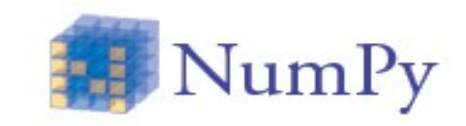

```
 (mult.f90)
subroutine fmult(a,b,c,n)
implicit none
real *8 :: a(*)real *8 :: b(*)real *8 :: c(*)integer :: n, i
do i = 1, nc(i) = a(i) * b(i)enddo
end
```

```
$ f2py -c -m mult mult.f90
$ python -c 'import mult'
>>> import mult
>>> print mult.fmult. doc
fmult - Function signature:
   fmult(a,b,c,n)
Required arguments:
  a : input rank-1 array('d') with bounds (*)b : input rank-1 array('d') with bounds (*)c : input rank-1 array('d') with bounds (*) n : input int
\Rightarrow a = np.ones(10000)+ 3; c = np.empty(a.size)
\Rightarrow b = np.ones(10000)+ 1.5
>>> mult.fmult(a,b,c,a.size)
```
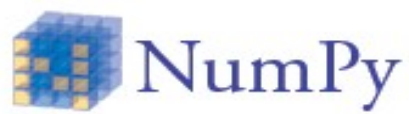

• One can improve the interface automatically built to make it more pythonic

\$ f2py -h mult.pyf -m mult mult.f90

(mult.pyf)

```
python module mult
```
interface

```
 subroutine fmult(a,b,c,n)
```

```
 real*8 dimension(*) :: a
```
real\*8 dimension(\*) :: b

**real\*8 dimension(\*) :: c**

 **integer :: n**

end subroutine fmult

end interface

end python module mult

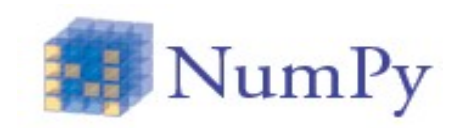

#### • One can improve the interface automatically built

\$ f2py -h mult.pyf -m mult mult.f90

```
(mult.pyf)
                                          python module mult 
                                             interface 
                                               subroutine fmult(a,b,c,n) 
                                                  real*8 dimension(n) :: a
                                                  real*8 dimension(n) :: b
                                                  real*8 intent(out), 
                                          dimension(n) :: c
                                                  integer intent(hide), depend(a) :: 
                                          n=len(a)
                                               end subroutine fmult
                                             end interface
                                          end python module mult
(mult.pyf)
python module mult 
   interface 
     subroutine fmult(a,b,c,n) 
       real*8 dimension(*) :: a
       real*8 dimension(*) :: b
       real*8 dimension(*) :: c
       integer :: n
     end subroutine fmult
   end interface
end python module mult
```
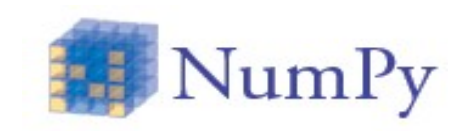

#### • Let us check the new interface

\$ rm mult.so

\$ f2py -c -m mult mult.pyf mult.f90

\$ python -c 'import mult'

>>> import mult >>> print mult.fmult. doc fmult - Function signature:  $c = fmult(a, b)$ Required arguments: a : input rank-1 array('d') with bounds (n) b : input rank-1 array('d') with bounds (n) Return objects: c : rank-1 array('d') with bounds (n) >>> import numpy as np  $\gg$  a = np.array( $[1, 3, 4]$ )  $\gg$  b = np.array( $[2, 5, 1.5]$ )  $\Rightarrow$   $>$   $\le$   $=$  mult. fmult(a, b)  $\Rightarrow$  f = mult.fmult([3,4], [1.2,1.4]) >>> f array([ 3.6, 5.6])

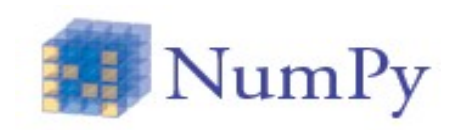

#### • Inserting directives in fortran source

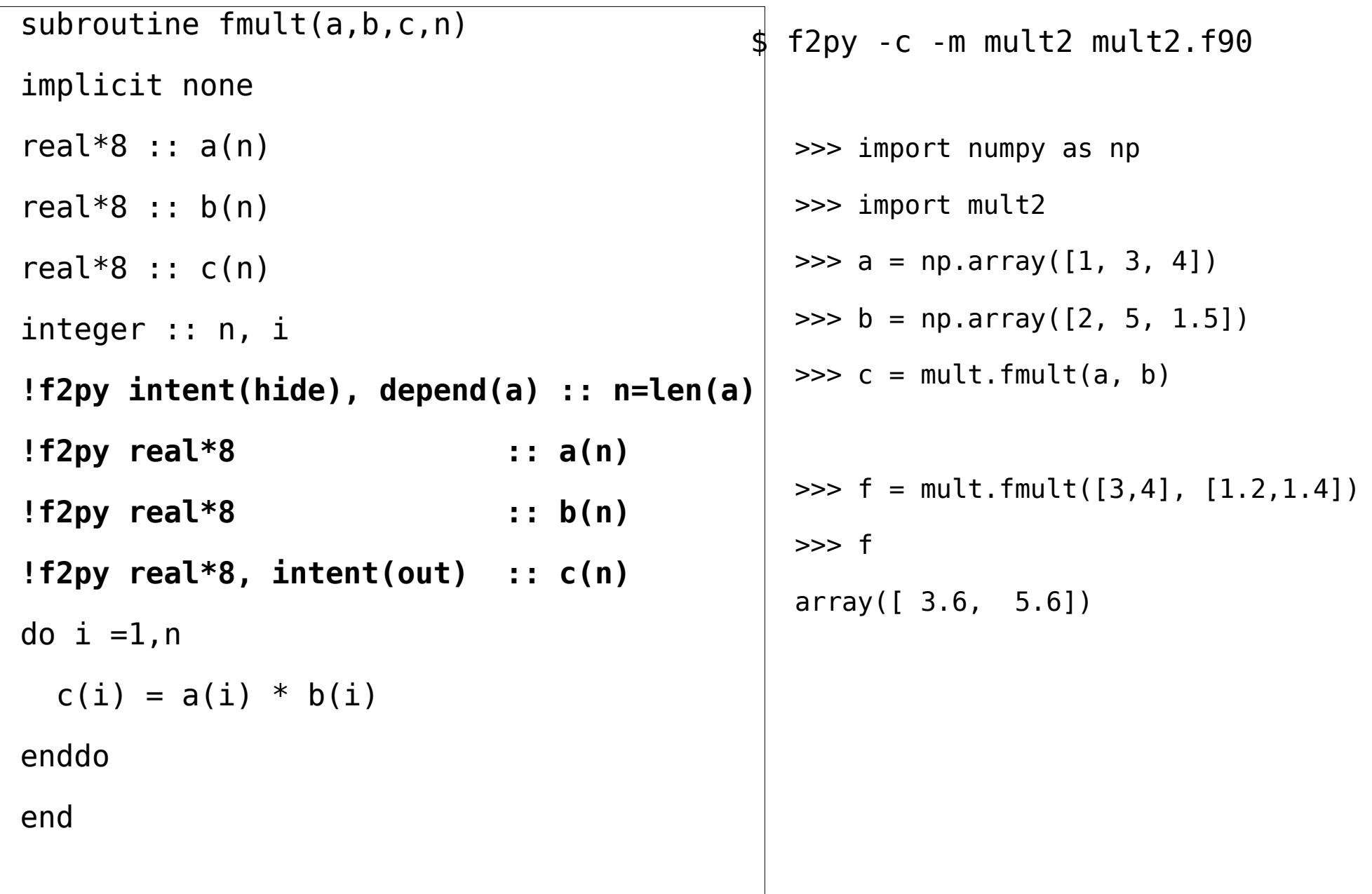

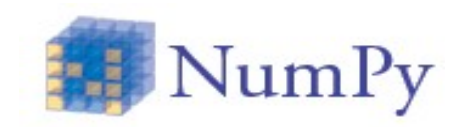

• This fractal is defined by the iteration

$$
z \leftarrow z^2 + c
$$

where z and c are complex variables. This expression is iterated; if z stays finite, c belongs to the Mandelbrot set

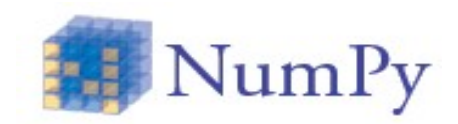

```
 subroutine single_point_mandelbrot(z,c,zout)
   ! *************************************************
  ! * compute single point mandlebrot *
    ! *************************************************
   implicit none
   integer :: I 
   complex*16 :: z, c, zout
  do i = 1,100z = z^*z + cif ((real(z)**2 + aimag(z)**2 ) .gt. 1000.0) then
      exit
     endif 
   enddo
  zout = z end subroutine
                                                           (mandel.f90)
```
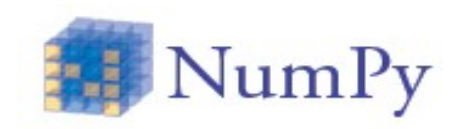

• Let us get the new module a more pythonic interface

```
 ! Note: the context of this file is case sensitive.
 python module mandel ! in
     interface ! in :mandel
        subroutine single point mandelbrot(z,c,zout) ! in :mandel:mandel.f90
             complex*16 :: z
             complex*16 :: c
             complex*16 :: zout
         end subroutine single_point_mandelbrot
    end interface
 end python module mandel
 ! This file was auto-generated with f2py (version:2).
  $ f2py -c -m mandel mandel.f90
  $ f2py -h mandel.pyf -m mandel mandel.f90
                                                               (mandel.pyf)
```
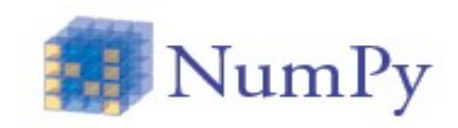

• Let us get the new module a more pythonic interface

```
 ! Note: the context of this file is case sensitive.
 python module mandel ! in
     interface ! in :mandel
        subroutine single point mandelbrot(z,c,zout) ! in :mandel:mandel.f90
             complex*16 :: z
             complex*16 :: c
             complex*16, intent(out) :: zout
         end subroutine single_point_mandelbrot
    end interface
 end python module mandel
 ! This file was auto-generated with f2py (version:2).
                                                               (mandel.pyf)
  $ f2py -c -m mandel mandel.f90
  $ f2py -h mandel.pyf -m mandel mandel.f90
```
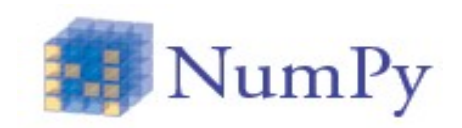

• Let's test the module (and the interface)

```
$ rm mandel.so
```
- \$ f2py -c -m mandel mandel.pyf mandel.f90
- \$ python -c 'import mandel'

```
>>> import mandel
```

```
>>> print mandel.single_point_mandelbrot.__doc__
```
single\_point\_mandelbrot - Function signature:

```
zout = single point mandelbrot(z,c)
```
Required arguments:

- z : input complex
- c : input complex

Return objects:

zout : complex

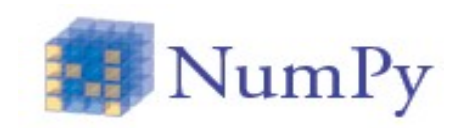

• Let's test the module (and the interface)

```
In [1]: z = complex(1,2)
```
- In  $[2]$ :  $c = \text{complex}(1,2)$
- In  $[3]$ : zout = mandel.single\_point\_mandelbrot(z,c)
- In [4]: zout

Out[4]: (-31-22j)

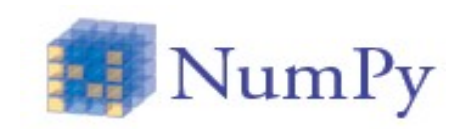

- Now we can employ our function
- First, we need to wrap our function def myfunc(a,b):

return mandel.single point mandelbrot(a,b)

- And then vectorize it  $v$ func = np.vectorize(myfunc) #now we can use #madel.single point mandelbrot #as a ufunc
- Let's build the input points ...

 $x = np.linspace(-1.7, 0.6, 1000)$ 

y = np.linspace(-1.4, 1.4, 1000)

 $xx$ ,  $yy = np.meshgrid(x, y)$ 

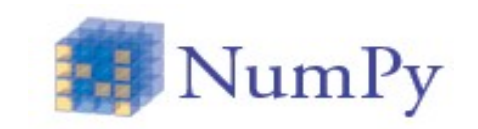

• … and then get the complex numbers def f(aa, bb): return aa +  $1j*bb$ 

 $\mathsf{ff} = \mathsf{f}(xx, yy)$  # build a 2d array of complex numbers

• Now we can use our new function and plot the results  $z = vfunc(ff,ff)$  # just used our single\_point\_mandelbrot func import matplotlib.pyplot as plt plt.imshow(abs(z)\*\*2 < 1000, extent=[-1.7, 0.6, -1.4, 1.4]) plt.gray() plt.show()